<span id="page-0-0"></span>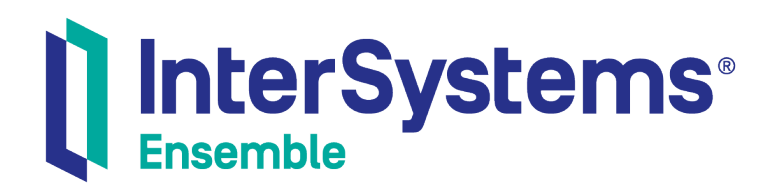

# Using Java Messaging Service (JMS) in Interoperability Productions

Version 2018.1 2019-09-20

InterSystems Corporation 1 Memorial Drive Cambridge MA 02142 www.intersystems.com

*Using Java Messaging Service (JMS) in Interoperability Productions* Ensemble Version 2018.1 2019-09-20 Copyright © 2019 InterSystems Corporation All rights reserved.

#### InterSystems | InterSystems | InterSystems **Ill** InterSystems<sup>®</sup> Il InterSystems

InterSystems, InterSystems Caché, InterSystems Ensemble, InterSystems HealthShare, HealthShare, InterSystems TrakCare, TrakCare, InterSystems DeepSee, and DeepSee are registered trademarks of InterSystems Corporation.

#### **InterSystems**

InterSystems IRIS Data Platform, InterSystems IRIS, InterSystems iKnow, Zen, and Caché Server Pages are trademarks of InterSystems Corporation.

All other brand or product names used herein are trademarks or registered trademarks of their respective companies or organizations.

This document contains trade secret and confidential information which is the property of InterSystems Corporation, One Memorial Drive, Cambridge, MA 02142, or its affiliates, and is furnished for the sole purpose of the operation and maintenance of the products of InterSystems Corporation. No part of this publication is to be used for any other purpose, and this publication is not to be reproduced, copied, disclosed, transmitted, stored in a retrieval system or translated into any human or computer language, in any form, by any means, in whole or in part, without the express prior written consent of InterSystems Corporation.

The copying, use and disposition of this document and the software programs described herein is prohibited except to the limited extent set forth in the standard software license agreement(s) of InterSystems Corporation covering such programs and related documentation. InterSystems Corporation makes no representations and warranties concerning such software programs other than those set forth in such standard software license agreement(s). In addition, the liability of InterSystems Corporation for any losses or damages relating to or arising out of the use of such software programs is limited in the manner set forth in such standard software license agreement(s).

THE FOREGOING IS A GENERAL SUMMARY OF THE RESTRICTIONS AND LIMITATIONS IMPOSED BY INTERSYSTEMS CORPORATION ON THE USE OF, AND LIABILITY ARISING FROM, ITS COMPUTER SOFTWARE. FOR COMPLETE INFORMATION REFERENCE SHOULD BE MADE TO THE STANDARD SOFTWARE LICENSE AGREEMENT(S) OF INTERSYSTEMS CORPORATION, COPIES OF WHICH WILL BE MADE AVAILABLE UPON REQUEST.

InterSystems Corporation disclaims responsibility for errors which may appear in this document, and it reserves the right, in its sole discretion and without notice, to make substitutions and modifications in the products and practices described in this document.

For Support questions about any InterSystems products, contact:

#### **InterSystems Worldwide Response Center (WRC)**

- Tel: +1-617-621-0700
- Tel: +44 (0) 844 854 2917

Email: support@InterSystems.com

### <span id="page-2-0"></span>**Table of Contents**

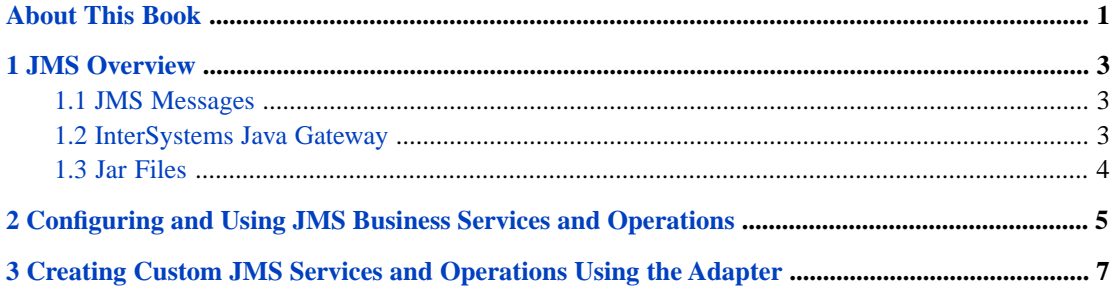

## <span id="page-4-0"></span>**About This Book**

This book describes how to configure and use the Java Messaging Service (JMS) to send and receive messages in interoperability productions. It contains the following chapters:

- **•** [JMS Overview](#page-6-0)
- **•** [Configuring and Using JMS Business Services and Operations](#page-8-0)
- **•** [Writing Custom JMS Services and Operations Using the Adapter](#page-10-0)

For a detailed outline, see the [table of contents](#page-2-0).

# <span id="page-6-0"></span>**1 JMS Overview**

The Java Messaging Service (JMS) is a Java messaging framework for providing communication between two or more systems. In this framework, a JMS provider manages a queue of messages sent by JMS clients. A typical JMS message has the following path:

- 1. A JMS client sends the message to a JMS provider.
- 2. The JMS provider sends the message to another JMS client.

With interoperability productions, InterSystems products can be a JMS client that both sends and receives JMS messages. InterSystems JMS clients use the EnsLib.JMS.Operation business host to send messages to JMS providers and the EnsLib.JMS.Service business host to receive messages from JMS providers. Advanced users who are familiar with ObjectScript can create their own [custom JMS business hosts](#page-10-0) rather than using these built-in components.

<span id="page-6-1"></span>The JMS feature is available in Ensemble 2018.1.2 and later. For the release note related to this feature, see [Caché &](https://docs.intersystems.com/ens20181/csp/docbook/relnotes/index.html#MC2563) [Ensemble Maintenance Release Changes \(2018.1.2\)](https://docs.intersystems.com/ens20181/csp/docbook/relnotes/index.html#MC2563).

#### **1.1 JMS Messages**

<span id="page-6-2"></span>Within the JMS client's interoperability production, the JMS messages are EnsLib.JMS.Message objects. The text property of message object contains the message content. The type property of the message object specifies the message type such as TextMessage and BytesMessage. The EnsLib.JMS.Message class also provides methods for setting and retrieving properties of the message.

#### **1.2 InterSystems Java Gateway**

InterSystems' support for JMS messaging relies on the InterSystems Java Gateway. The easiest way to set up the Java Gateway is to add the EnsLib.JavaGateway.Service business host to the JMS client's interoperability production. Once added, the Java Gateway automatically starts when the production is started and stops when the production is stopped. For more information about the Java Gateway, see *[Using the Java Gateway](#page-0-0)*.

### <span id="page-7-0"></span>**1.3 Jar Files**

The jar file for the JMS feature is available at: *install-dir*\dev\java\lib\JDK18\cache-enslib-jms-2.0.0 The following client development jar files are also available:

- **•** *install-dir*\dev\java\jms\wljmsclient.jar
- **•** *install-dir*\dev\java\jms\wlthint3client.jar

# <span id="page-8-0"></span>**2**

## **Configuring and Using JMS Business Services and Operations**

InterSystems products can be configured to be a JMS client by adding built-in business hosts to an interoperability production.

To enable an InterSystems product to receive JMS messages, add a new business service to the interoperability production, defining the **service class** of this business service as EnsLib.JMS.Service. This business service ignores any response.

To enable an InterSystems product to send JMS messages, add a new business operation to the interoperability production, defining the **operation class** of this business operation as EnsLib.JMS.Operation. This business operation returns a EnsLib.JMS.Response object back to the business host that sent the JMS message to the business operation.

Once you have added these business hosts to the production, configure the following settings on the **Settings** tab:

- **• JMSCredentials** The credential defined for the username and password of the JMS server. For more information about creating a credential for the JMS username and password, see Defining Credentials.
- **• JavaGatewayHost** and **JavaGatewayPort** The IP address and port of the Java Gateway that your production is using to enable JMS support. If you added the EnsLib.JavaGateway.Service business host to the production, use the IP address and port under its Basic Settings.
- **JMS Server** URL of the JMS server.
- **• JMSFactory** Name of the QueueConnectionFactory.
- **• JMSQueue** Name of the JMS Queue.
- **•• JMSClientID** Name that appears on the JMS Server's list of active connections.

# <span id="page-10-0"></span>**3 Creating Custom JMS Services and Operations Using the Adapter**

Creating custom JMS business services and business operations requires writing custom ObjectScript code and consequently takes more development resources than using the built-in JMS services and operations, but provides better performance as you can access the Java Gateway proxy object directly.

To develop a custom JMS business service:

- **•** Implement a custom BusinessService class using EnsLib.JMS.InboundAdapter as its adapter.
- **•** Override the OnProcessInput() method with the following signature:

Method OnProcessInput(*pMessage* As %Net.Remote.Proxy, Output *pOutput* As %RegisteredObject) As %Status

**•** *pMessage* is a Gateway proxy object of a Java message object of class com.intersystems.enslib.jms.Message. Properties and methods of the Java message object can be accessed using the Gateway proxy interface. The *pMessage* object contains the message received from the JMS provider.

To develop a custom JMS business operation:

- **•** Implement a custom BusinessOperation class using EnsLib.JMS.OutboundAdapter as its adapter.
- **•** Override the OnMessage() method or implement a message map. See Defining a Message Map in *Developing Productions* for information on message maps.
- **•** Call ..Adapter.GetNewMessage(*tMessage*) to get the message that was sent to the business operation by another host in the production.

*tMessage* has the class %Net.Remote.Proxy.

- **•** *tMessage* is a Gateway proxy object of a Java message object of class com.intersystems.enslib.jms.Message. Properties and methods of the Java message object can be accessed using the Gateway proxy interface. Access *tMessage* with properties and methods that are implemented in Java class com. intersystems.enslib.jms.Message.
- **•** Send the message to the JMS provider by calling ..Adapter.SendMessage(*tMessage*).

Once you have developed your custom JMS business service and JMS business operation, you add them to a production just like you would the built-in JMS business hosts.